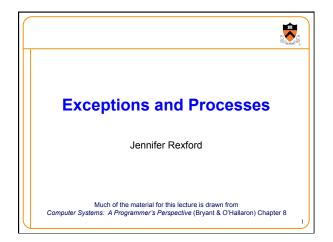

## 

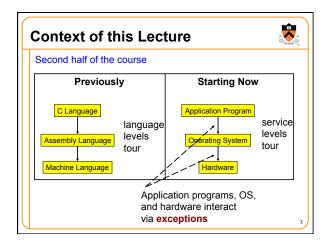

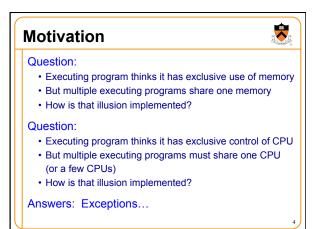

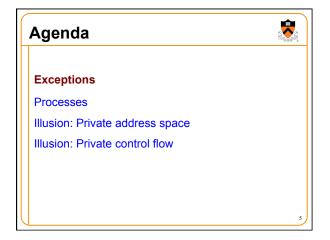

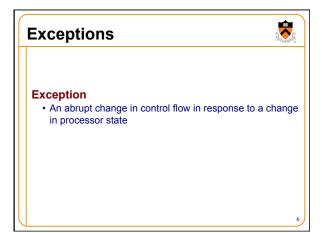

## Synchronous Exceptions Some exceptions are synchronous Occur as result of actions of executing program Examples: Synchronous exception occurs when: Application pgm requests I/O Application pgm requests more heap memory Application pgm attempts integer division by 0 Application pgm attempts to access privileged memory Application pgm accesses variable that is not in physical memory See later in this lecture See upcoming Virtual Memory lecture

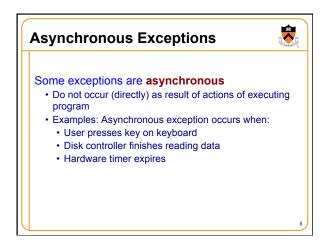

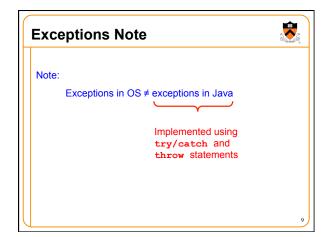

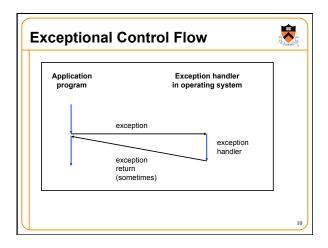

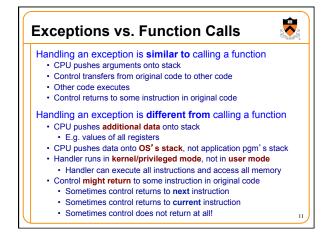

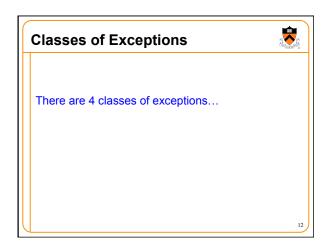

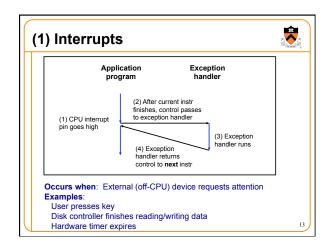

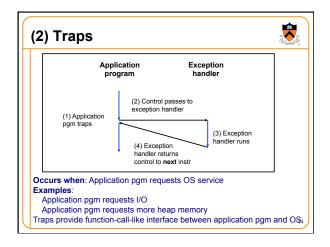

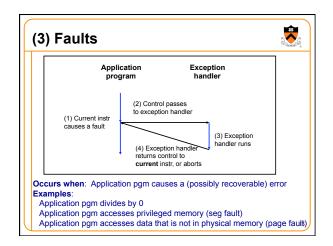

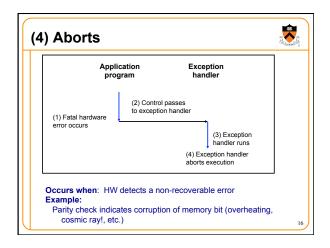

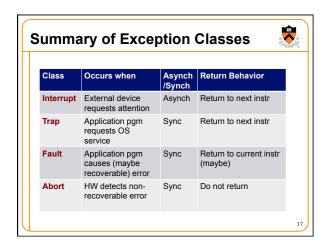

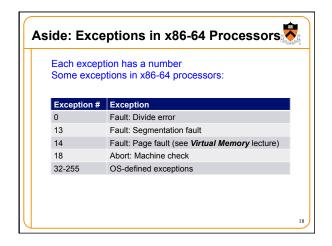

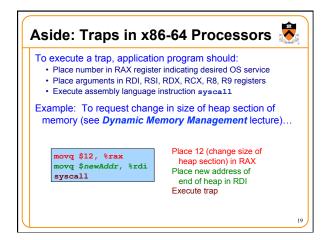

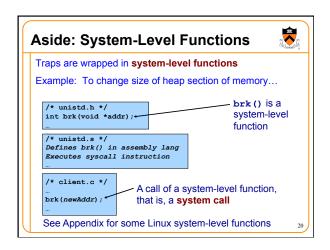

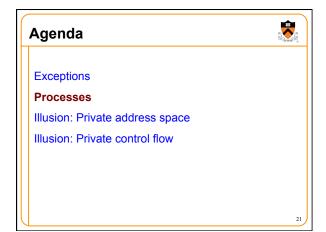

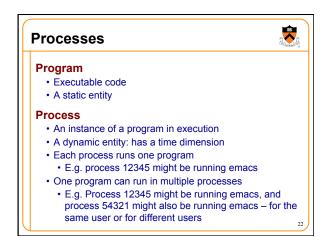

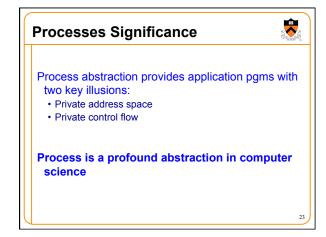

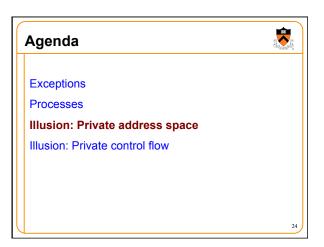

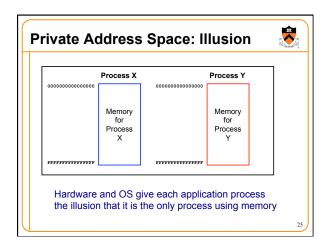

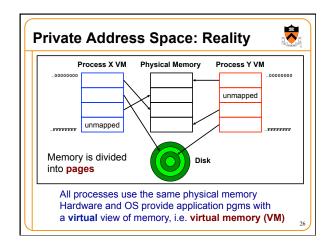

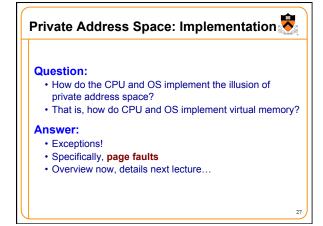

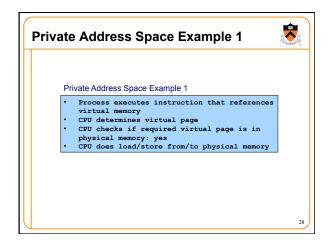

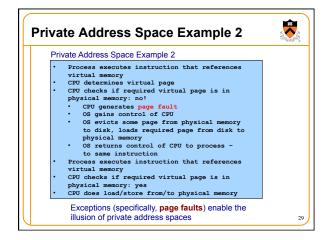

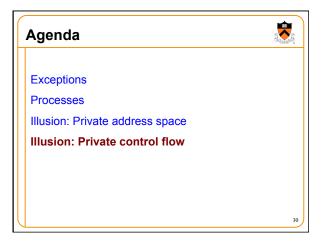

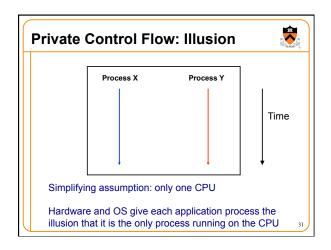

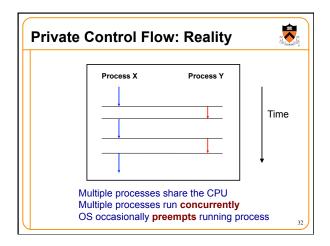

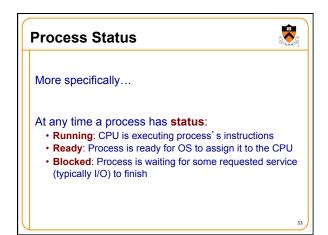

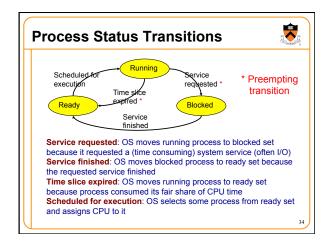

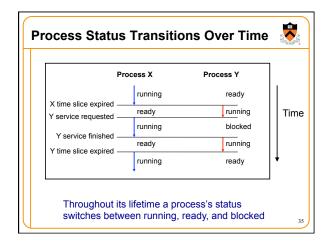

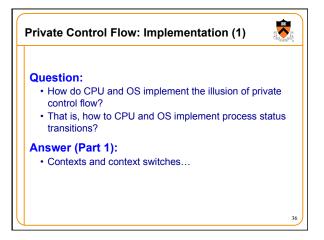

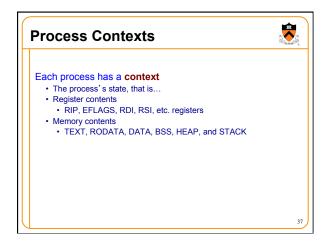

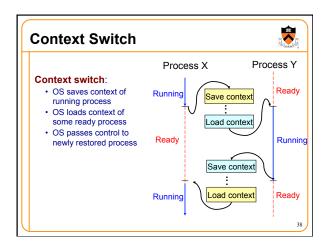

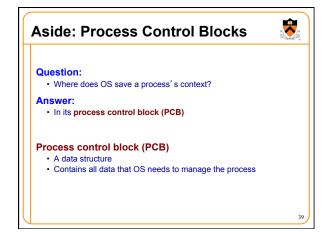

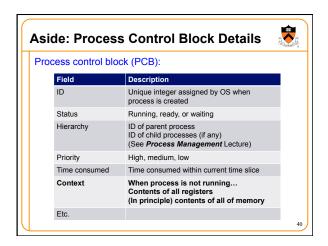

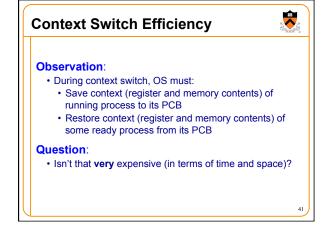

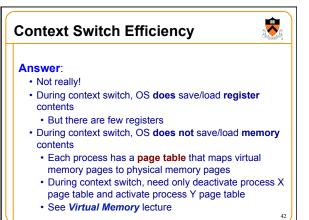

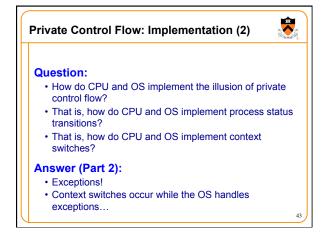

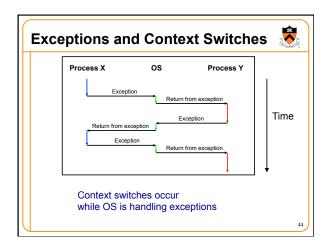

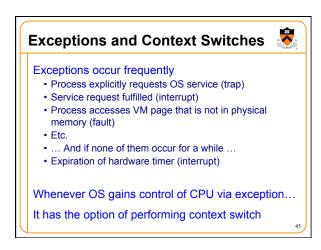

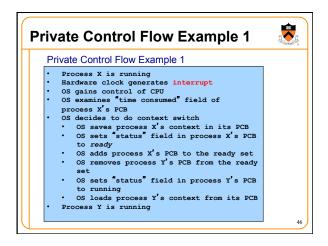

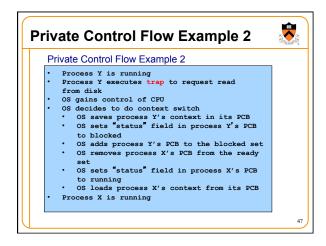

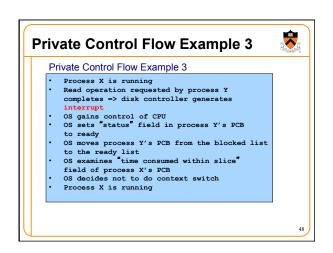

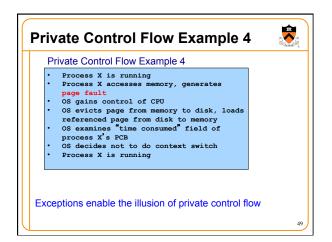

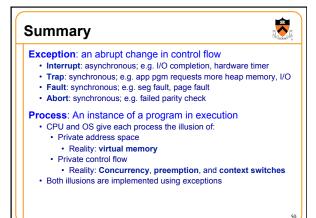

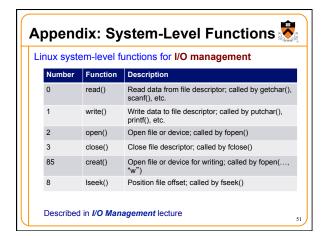

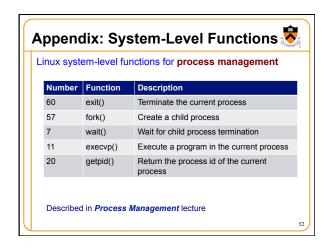

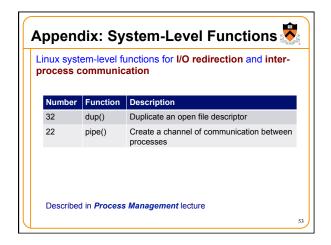

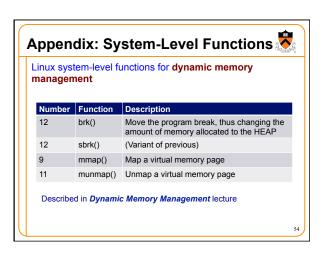

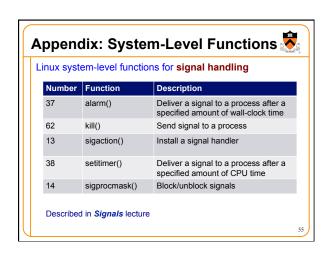